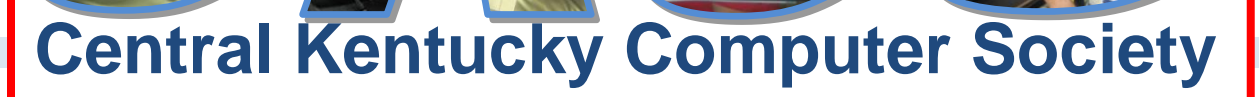

**CELEBRATING 25 YEARS 1984 - 2009**

**CKCS Resource Center, 160 Moore Drive, Suite 107, Lexington, Kentucky, 40503 (859) 373-1000 www.ckcs.org**

**August 2009 – Vol. 17, No. 7** © **Central Kentucky Computer Society Inc. Updated Aug 18, 2009**

### **TIPS TO GETTING BETTER PICTURES FROM YOUR POINT AND SHOOT CAMERA**

**by Joe Dietz**

Last year, I gave a presentation to CKCS on "**Tips to Getting Better Pictures from your Point and Shoot Camera**". I have had numerous requests to repeat this class and this seems like a good time to do it.

With the Thanksgiving, Christmas, and other holidays coming up, this is a perfect time to make sure that you know how to get the most out of your point and shoot camera. We will be talking about things like when to use your flash (or not), how to keep things in focus, best time of day to take pictures, camera settings, photographing people and lots more.

Bring your camera and the book that came with your camera!

Join us at CKCS on August 25 at 7 PM with your questions and suggestions!

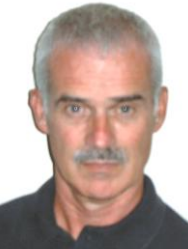

**Joe Dietz** Digital Imaging SIG Leader

87

*Digital Photography SIG meets on the fourth Tuesday of each month. Check the "MEETING SCHEDULE" for more information.*

# **COMPUTER CLINIC PLANS ANNOUNCED**

Bob Brown who leads the monthly COMPUTER CLINIC SIG has an interesting topic planned for August 22 at 10:00 a.m. The subject is Computer Security, concentrating on passwords and Flash Cookies. Everyone will benefit by attending this session.

Come and check this one out. Bob"s is the only CKCS SIG that offers coffee and snacks – another perk for attending**.**

# **SOME NEW COURSES HIGHLIGHT FALL CLASS SCHEDULE**

The CKCS class schedule starting in late September will have three new offerings that we have not taught before – Advanced Photoshop Elements, Windows Movie Maker and Google Docs. Plus we will offer several of our old standards such as Computer Basics, Beyond Basics, Microsoft Word, Macintosh OS X and five different courses on graphics and imaging.

**Advanced Photoshop Elements** will cover more tools available in Photoshop Elements 6. Such tools as Background Eraser, Levels and Color Replacement will be used to modify digital photos. Borders, Frames and other Effects will also be used. Introduction to Photoshop Elements is a prerequisite.

**Windows Movie Maker** is a video creating and editing tool contained in Microsoft Windows. This course will demonstrate how to create a dynamic TV presentation from photos and videos and then save it on DVD. Some features of the course include music backgrounds, pan and zoom transitions, titles and credits, video importing, editing and much more.

The **Google Docs** class will be an introduction to the office software product provided on the Internet by Google. The class is designed to show the alternative to Microsoft Office and other office software products. Google Docs offers word processing, spreadsheet, presentation and forms applications. The class will demonstrate how to use this free product and how to collaborate with others in the creation of online documents. Students must able to use the Internet and should have some experience with office software such as word processing.

We will also offer Computer Graphics, Introduction to Photoshop Elements, Beginning Digital Imaging, Advanced Imaging and Digital Independent Work. See the CKCS web site at [www.ckcs.org](http://www.ckcs.org/) for further descriptions and the most recent calendar.

All classes are scheduled to begin between September 21 and 26 and will complete by the end of October. Students may bring their own laptops if they have the course software installed.

**VIEW THE COMPLETE FALL CLASS SCHEDULE ON PAGE 3**

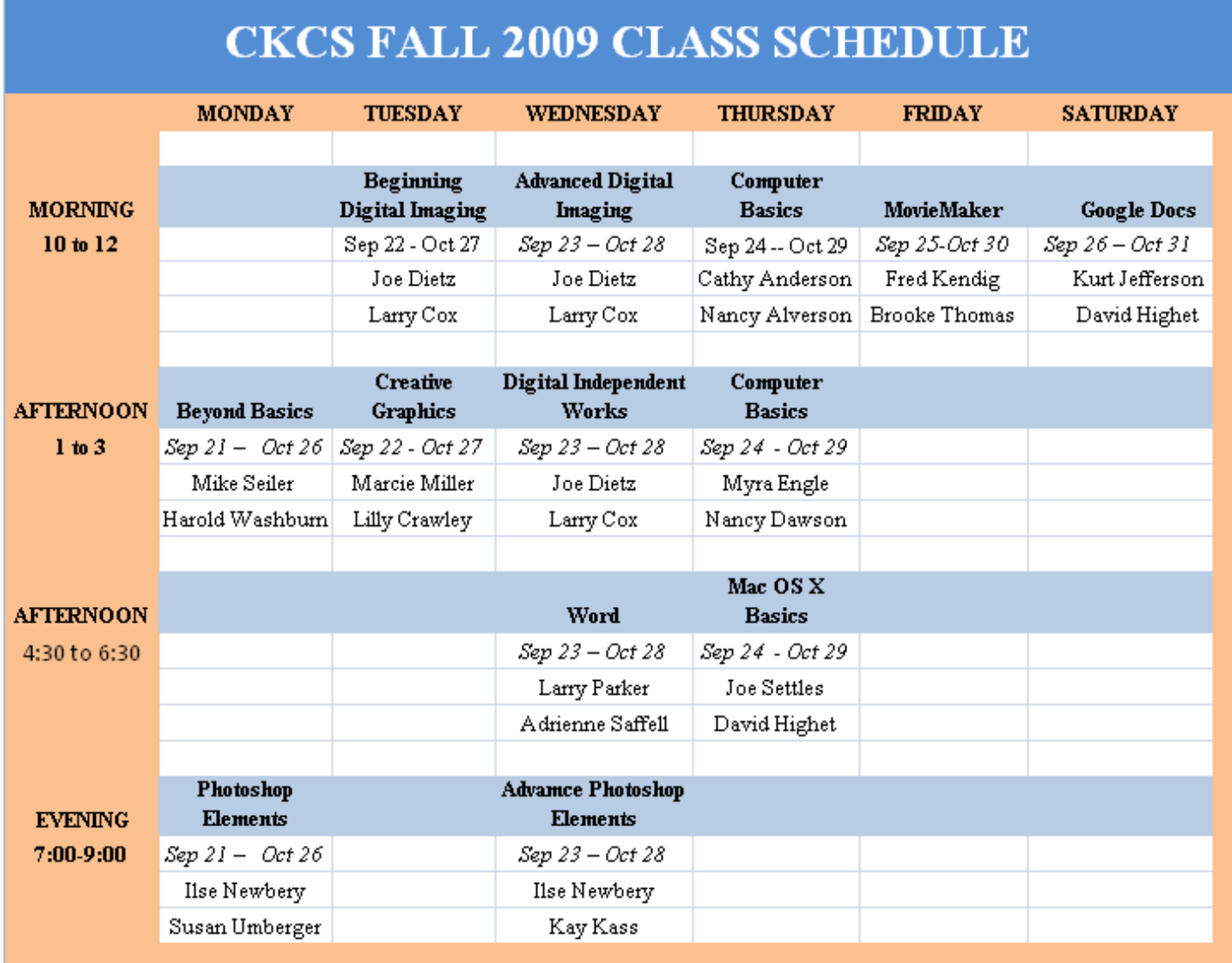

**Some great new classes have been added to the schedule for the fall season of 2009. See the story on page 1.**

- **All classes start on the date indicated and are two hour sessions, held once a week for six weeks.**
- **Class size is limited to 8 members. Classes have an instructor and an assistant, so much personal attention is available for the student.**
- **To sign up, call the CKCS Recourse Center, (859) 373-1000. Classes are filled on a first come – first serve basis. Your space is guaranteed once your check arrives or your credit card is accepted.**

## **QUESTION OR TO ENROLL: Call the Resource Center, (859) 373-1000**

# **PRESIDENT'S COLUMN**

**Bob Brown, CKCS President**

# **CKCS FINANCIAL HEALTH**

The CKCS Officers and Board of Directors held a special meeting in July to address the decline in membership and its subsequent financial squeeze. It was a very productive meeting and we dreamed up several ideas to stimulate memberships and increase participation in our activities.

While we are not in imminent financial danger it is clear that our membership total is lower and has fallen below sustaining level. This is our  $25<sup>th</sup>$  anniversary year but we must make some changes if we are to have very many more years.

I was not one of the founding members but I remember what the personal computer world was back in the early 1980s. Many things have changed but the need to help each other understand the world of computers is not very different. Our slogan is that we "demystify" personal computers but the industry seems to be "re-mystifying" at just about the same speed.

Over the next few months we will be launching several new projects and will ask current members to pitch in and help. We have already been at work.

Earlier this year we launched our disk erasing service where we can securely erase disk drives for people who are disposing of their old computers. In September we are launching three new classes at our Learning Center: Advanced Photoshop Elements, Windows Movie Maker and Google Docs.

Watch the web site for new projects as we get them ready. I think we have the creativity and energy to make some interesting and productive changes.

#### **Calendar Change (See page 4 for more information)**

Remember that the CKCS Resource Center office will be closed during the first week of August. For the remainder of the month of August we will be closed on Fridays. The disk erasing service will move to Thursdays and the Friday afternoon SIG will become the Thursday afternoon SIG.

#### **PICTURES AND HISTORY INFORMATION**

On the CKCS web site has been posted a "History of CKCS". If you have not already done so, check it out. That history is not complete by any means.

Your newsletter is seeking additional pictures taken about CKCS activities in the past which might be included in that history. If any current or former members would be willing to discuss some events of historical nature, please let the newsletter editor know.

The best contact is [j.heaton@insightbb.com](mailto:j.heaton@insightbb.com) or call 859 277 2951. Please use that link to forward digital pictures as well. Please call about any printed photos you may have.

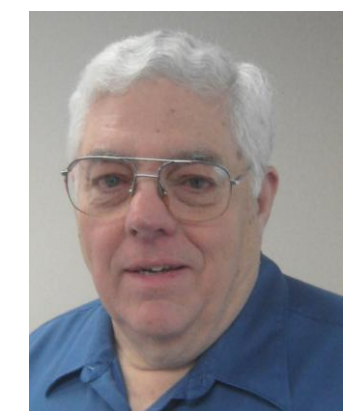

### **EVERYONE CAN USE A VACATION NOW AND THEN….. …………..YOUR CKCS INCLUDED**

**During August, several elements of the Central Kentucky Computer Society will take a break from their chores.**

**THE CKCS Resource Center** will be closed the week of August 3, 2009. They will reopen Monday, August 10, 2009 at 10:00am. Also for the remainder of August we will be closed on Fridays. This closing does not dictate whether the SIGs of that week will meet or not. Anyone who wants to know about a particular SIGs, should check the MEETING SCHEDULE on the CKCS home page or contact the SIG leader.

**The DISK ERASING SERVICE** normally on Fridays will move to Thursdays for the month of August since the resource center will be closed on Fridays during August.

**The WORD PROCESSING SIG** which normally meets the first Tuesday of each month, will take a holiday in August. No Meeting on August 4.

**The OPEN SOURCE SOFTWARE SIG** which normally meets on the first Wednesday of each month will take a holiday in August. No meeting on August 5.

**The WINDOWS XP & VISTA SIG** which normally meets on the second Tuesday of each month will take a holiday in August. No meeting on August 11. 81

#### **NEXT VERSION OF MICROSOFT WORD IS 2010**

Some of us may just now be getting comfortable with Word 2007, but already, Microsoft is working on their next release set for 2010. Word, which is also available as a part of the Office Suite 2010 is expected to be released in the early part of next year. Actually, Word and the Office Suite is being offered to a select group of testers at this time.

The new version of Word is expected to include such changes as an improved copy and paste system, a new "smart art" system. a 3-D effect or glow effect for headings, a new document map with a remarkable new search feature which works in real time. It will be easier and simpler to send a document by Email.. A brief video summary of some changes may be viewed here: <http://www.microsoft.com/office/2010/>

With the release scheduled for 2010, this means that Microsoft is becoming consistent with a new release of their operating systems and Office Products about every three years. Their newest operating system, Windows 7, is due to be released on October 22, if 2009. This is three years after their release of the Windows Vista.

> *The Word Processing SIG meets on the first Tuesday of each month, however, no meeting in August. Check the "MEETING SCHEDULE" on the CKCS home page for more information.*

# **TREASURER'S REPORT**

The following two page report is submitted by **CKCS Treasurer Jim McCormick** at the end of the fiscal year, 2009. This two page report shows the current financial status, the Balance Sheet. The Profit & Loss statement presents income and expenses for the last fiscal year.

#### **Balance Sheet**

As of June 30, 2009

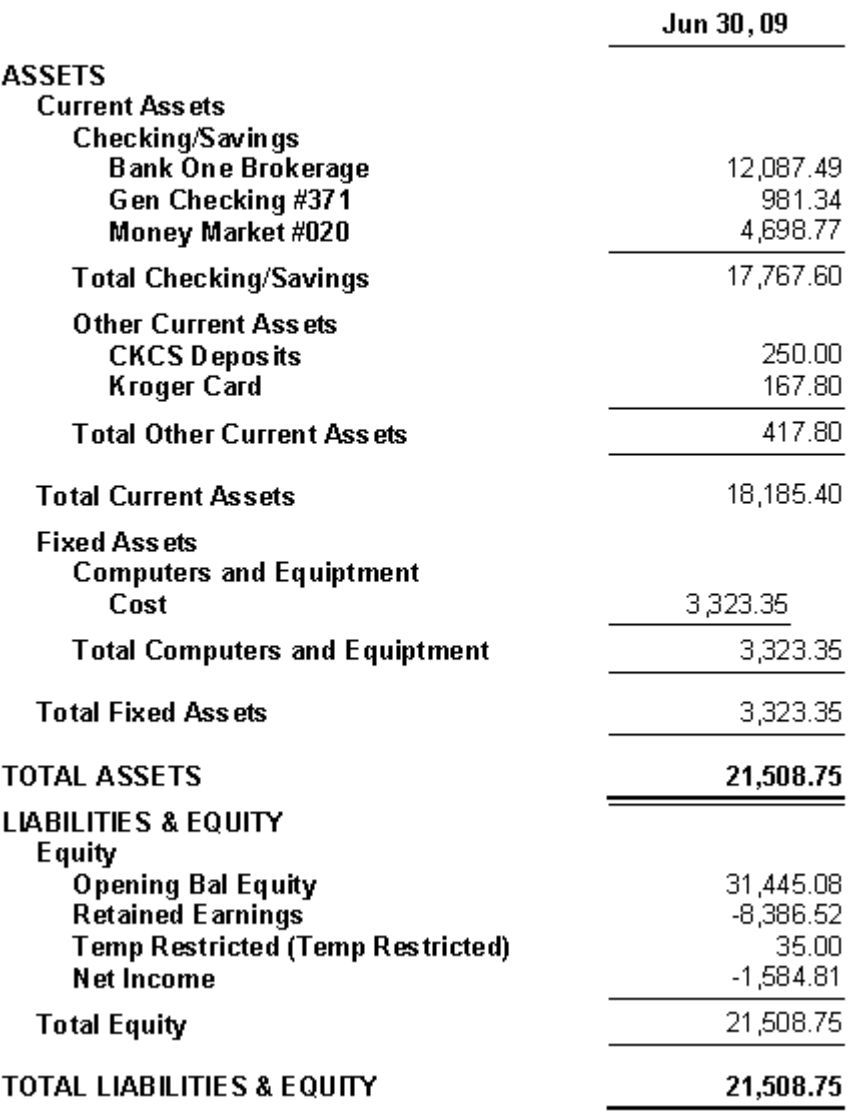

#### **Profit & Loss** July 2008 through June 2009

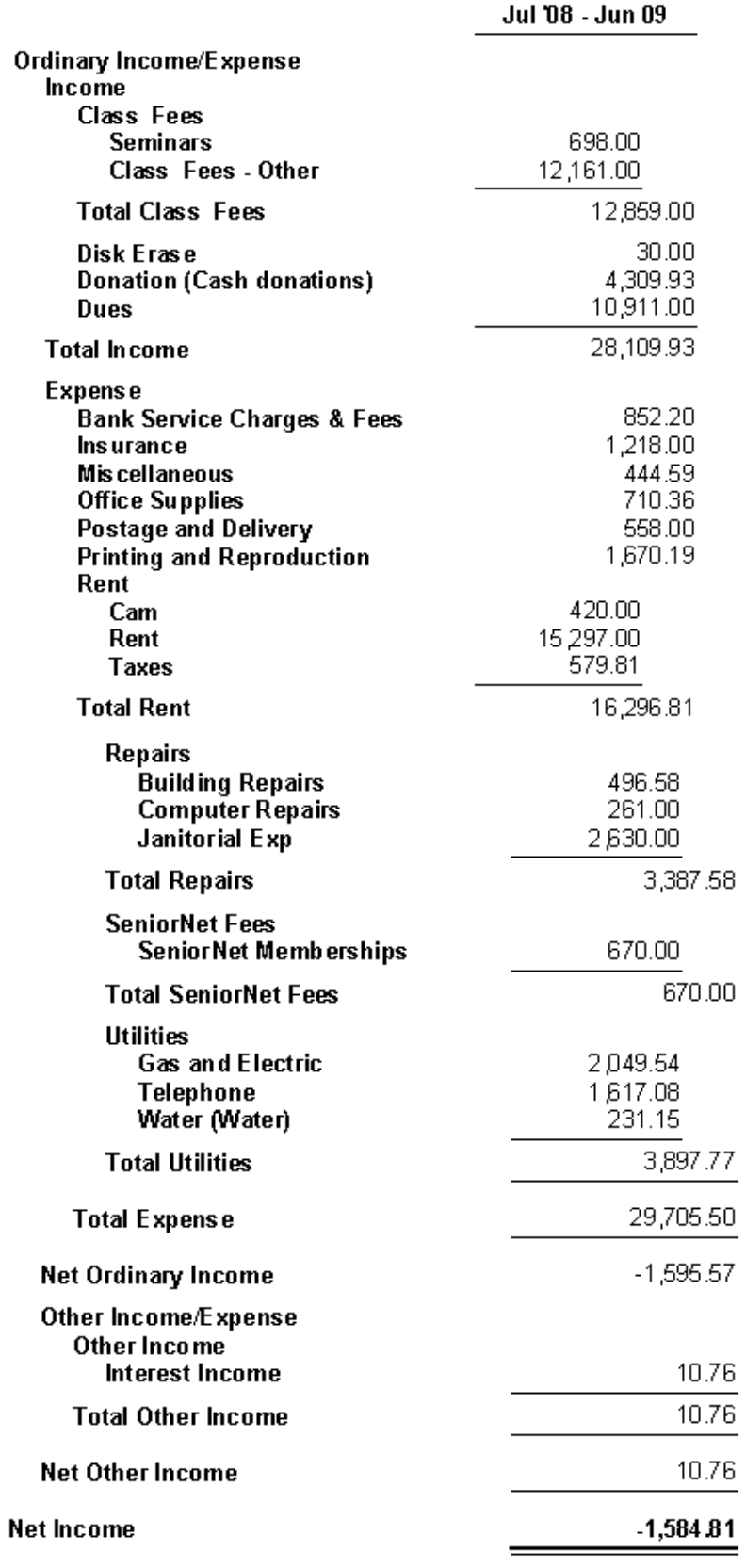

# **"THE INTERNET: THE MOST POWERFUL ENGINE OF MISINFORMATION"**

#### **By Jerry Heaton**

That heading is a quote I read somewhere recently, I don"t remember but I think it was in an issue of Newsweek. In my mind that statement is right on the mark!

If you have attended any of my Word Processing SIGS recently, I am confident you have heard me say that I believe at least 75 to 80% of the stuff that is on the Internet is not true. It is amazing to me that some people will continue to forward derogatory comments about a person, a group, a place or thing, which is not true. Some things that get forwarded convey ideas and thoughts that are not logical – ideas that even the most illogical mind would question.

I once confronted a Tennessee friend of mine, who forwarded a very derogatory story about a political figure that he did not like. The story was not logical, so I went to [www.truthorfiction.com](http://www.truthorfiction.com/) which clarified that the story was not true. I forwarded that to my friend, and his response was "that"s OK, the story is too good not to forward." I learned that he continued to circulate the story even though he knew it was a lie. What a friend!

In the days following **Walter Cronkite's** death last month, there were dozens of documentaries about his life and things he

accomplished. CNN replayed an interview Larry King (*CNN Larry King Live*) did with Walter Cronkite. They talked about the sources of news, and Cronkite discuss the point and time that television news really came into prominence (President Kennedy"s assassination). *(I did not record the Larry King interview so I paraphrase his comments.)* [ He commented that the Internet is becoming a major source of news and even many newspapers now were switching their editions to be viewed online. In time, he said, most newspapers will be published only online. The Internet has allowed lots of citizens to become reporters of the news. Cronkite said that such purveyors of news should be responsible about what they report. He used the word *responsible* several times and said that the rules of liability, which applies to newspapers, should also apply to those who post stories on the Internet. 1 Things would surely change if one could be sued for creating or forwarding false information and knowing it was false.

My philosophy is; one shouldn"t forward stories or information as fact unless you know it is factual. Some people will write an interesting story attributing them to celebrities such as Andy Rooney, George Carlin, etc. I"m sure you have seen those too. In most cases, a check of those stories will tell you they weren"t written by the celebrity. In such a case, I do not forward such stories.

I am always glad to receive a funny story, a video, a joke or some beautiful pictures. If you are like me – that is the only thing I want to see anyway.

Before I forward anything that looks the least bit questionable, (i.e. coughing can save you during a

#### **(Continue on next page)**

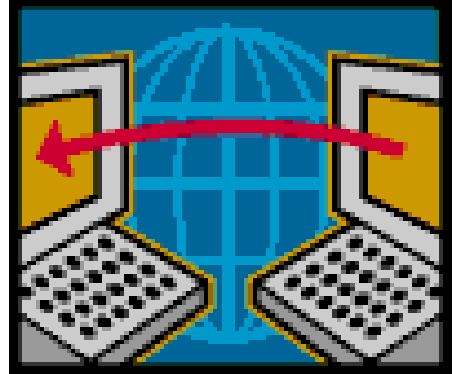

heart attack – fiction ) I check it out using – using [www.truthorfiction.com](http://www.truthorfiction.com/) or [www.snopes.com](http://www.snopes.com/) or both.

This is not fiction:

#### "Lies can travel halfway around the world before the truth can get its boots on."

--- Charles Haddon Spurgeon (1855)

9

We all should be responsible as we twitter, email, blog or whatever else we do on our computers.

#### **TIPS TO GETTING BETTER PICTURES FROM YOUR POINT AND SHOOT CAMERA**

**by Joe Dietz**

Last year, I gave a presentation to CKCS on "**Tips to Getting Better Pictures from your Point and Shoot Camera**". I have had numerous requests to repeat this class and this seems like a good time to do it.

With the Thanksgiving, Christmas, and other holidays coming up, this is a perfect time to make sure that you know how to get the most out of your point and shoot camera. We will be talking about things like when to use your flash (or not), how to keep things in focus, best time of day to take pictures, camera settings, photographing people and lots more.

Bring your camera and the book that came with your camera!

Join us at CKCS on August 25 at 7 PM with your questions and suggestions!

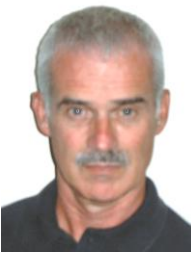

**Joe Dietz** Digital Imaging SIG Leader

87

*Digital Photography SIG meets on the fourth Tuesday of each month. Check the "MEETING SCHEDULE" for more information.*

### **HEAR BOB HART AT THE INVESTMENT SIG IN AUGUST**

According to Art Gonty, leader of the Investment SIG, Bob Hart will make a presentation on Yahoo Finance, Scott Trade and a little on Merrill Lynch when the group meets on Saturday August  $15<sup>th</sup>$  at the CKCS Resource Center. This session starts at 10:00 A.M.

### **THE TOP 5 FEATURES OF VISTA!**

**by Joe Isaac**

In previous newsletters we covered features 1, 2 and 3:

- **1. Start Search**
- **2. Snipping Tool.**

**3. Windows Photo Gallery it is a giant step over XP's Windows Picture and Fax Viewer.**

**Joe Isaac Windows SIG Leader**

Now comes Number 4, in VISTA and Windows 7. WINDOWS MOVIE MAKER

**Microsoft's Movie Maker, it is really cool, you can put a movie, photos, music, title cards and** then covert it to a CD, DVD, or email it. Movie Maker is so much easier and more user friendly. **Make a movie or a Slide Show.**

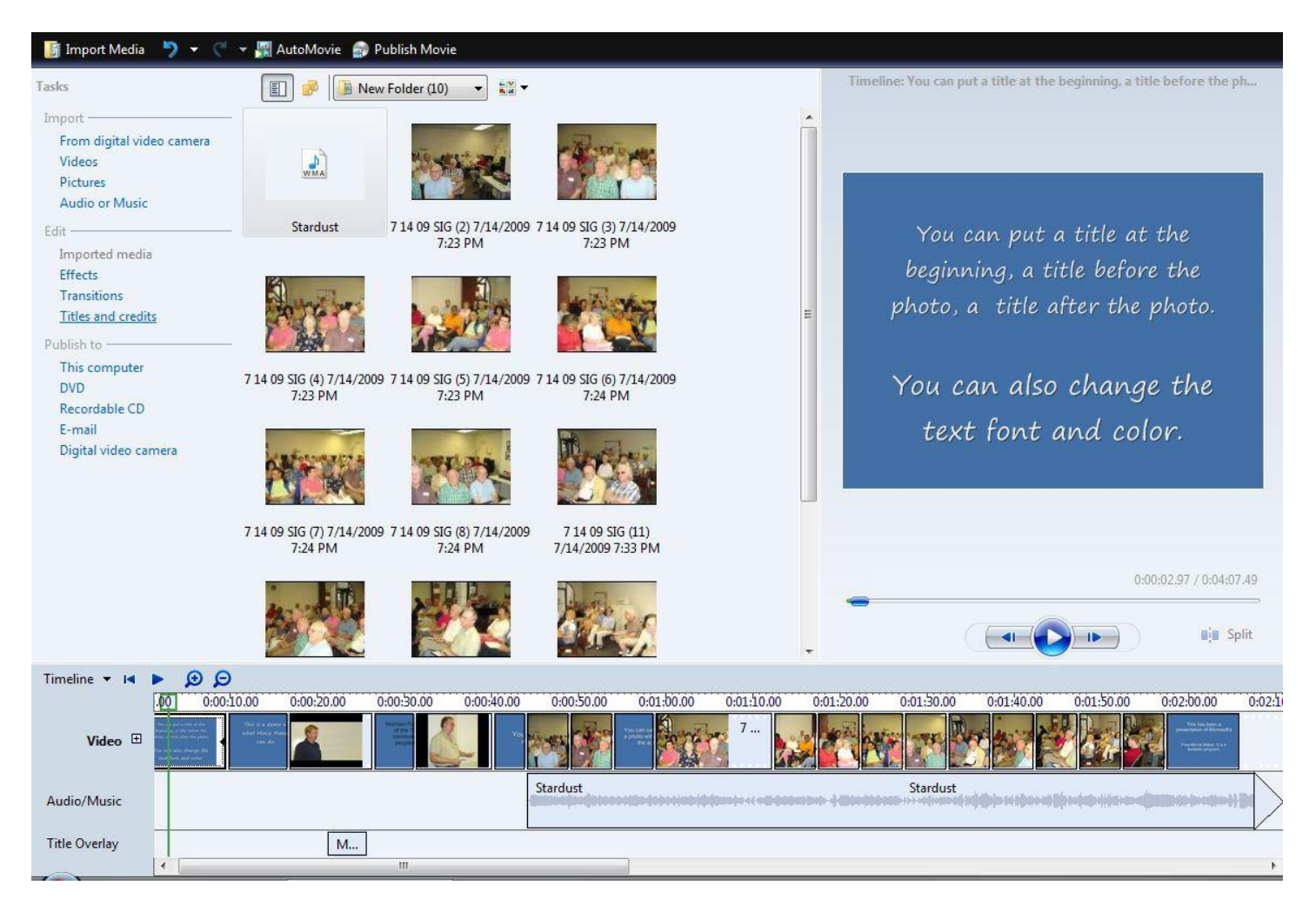

**(Continue on next page)**

Download Movie Maker for Windows XP here: Vista already has Movie Maker. <http://www.microsoft.com/windowsxp/downloads/updates/moviemaker2.mspx>

**------------------**

Click here and then scroll down for a video demonstration: <http://computertips2009.blogspot.com/>

> *The Windows XP – Vista SIG meets on the second Tuesday of each month. For more information: <http://computertips2009.blogspot.com/>*

### **"FORWARD THIS TO TEN FRIENDS OR YOU WILL HAVE BAD LUCK"**

**Furnished by CKCS member Jim Winkler**

By now, I suspect everyone is familiar with [www.snopes.com](http://www.snopes.com/) and/or [www.truthorfiction.com](http://www.truthorfiction.com/) for determining whether information received via email is just that: true/false or fact/fiction. Both are excellent sites. Below is the advice from one of those two services.

#### **Advice from [Snopes.com](http://snopes.com/)**

1) Any time you see an E-Mail that says forward this on to '10' of your friends, sign this petition, or you'll get bad luck, good luck, or whatever, it almost always has an E-Mail tracker program attached that tracks the cookies and E-Mails of those folks you forward to The host sender is getting a copy each time it gets forwarded and then is able to get lists of 'active' E-Mails addresses to use in SPAM E-Mails, or sell to other spammers.

2) Almost all E-Mails that ask you to add your name and forward on to others are similar to that mass letter years ago that asked people to send business cards to the little kid in Florida who wanted to break the Guinness Book of Records for the most cards. All it was, and all any of this type of E-Mail is, a way to get names and ' cookie' tracking information for telemarketers and spammers – to validate active E-Mail accounts for their own profitable purposes.

You can do your friends and family members a GREAT favor by sending this information to them; you will be providing a service to your friends, and will be rewarded by not getting thousands of spam E-Mails in the future!

If you have been sending out (FORWARDING) the above kinds of E-Mail, now you know why you get so much SPAM!

Do yourself a favor and STOP adding your name(s) to those types of listings regardless how inviting they might sound!

You may think you are supporting a GREAT cause, but you are NOT in the long run. Instead, you will be getting tons of junk mail later! Plus, we are helping the spammers get rich! Let's don't make it easy for them!

Also: E-Mail petitions are NOT acceptable to Congress or any other organization. To be acceptable, petitions must have a signed signature and full address of the person signing the petition.

9

# **FREE 411 INFORMATION**

#### **By Phyllis Chinn CKCS Member**

Do you remember when you needed to call the local telephone company for information to request that they look up a phone number? I still remember having to pay \$1.50 for such a service which was added to my monthly phone bill. Then if you wanted them to dial the number for you, there was an additional charge. The situation is worse now-a-days because there are so many phone books and none of them seem to be complete.

Just leave it to the folks at Google to develop and offer you a free 411 information service.

Here's a number worth putting in your home phone speed dial or in your cell phone memory.

#### **1-800-goog411**

This is an awesome service from Google, and yes, it's free. It's great when you are on the road. Don't waste your money on information calls and don't waste your time finding and manually dialing the number.

I am driving along in my car and I need to call the golf course and I don't know the number. I hit the speed dial for information that I have programmed. The voice at the other end says, "City & State." I say, "Garland, Texas." He says, "Business Name or Type of Service." I say, "Firewheel Golf Course." He says, "Connecting" and Firewheel answers the phone. How great is that? This is nationwide and it is absolutely free!

Click on this link and watch the short clip for a quick demonstration. <http://www.google.com/goog411> (If the link is broken, copy & paste into browser)

#### **Newsletter editor note:**

For those of you who subscribe to AT&T cell phone service, the Google service can be used, but on your ATT phone, all you need to do is dial 411 and the procedure is the same as described for

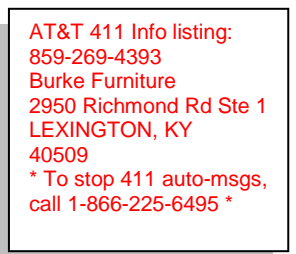

Google. AT&T will also offer you the street address if you request. The last time I used that service, when I finished, it automatically sent me a text message with the phone, business name, street address and zip code – see the copied text message at left. If you don"t hang up, but wait a few seconds, they will also dial the number for you. Should the line happen to be busy or later you needed to call that number, you may go to the text message, click on the phone number and AT&T will again dial for you. Yes, this is also a free service, however any charges that are customary for text messages or minutes will

apply. You may turn off the automatic text message if you so desire.

Other cell phone companies may also offer this or a similar service. You should contact your cell phone company for more information.  $\sqrt{2}$ 

# VIDEOS TO WATCH

From Ted Mellinger (ckcs member) Line dance – For country western fans [www.youtube.com/watch?v=sEi3A-1tYYw](http://www.youtube.com/watch?v=sEi3A-1tYYw)

(Unknown Contributor) Rolf Harris does The Three-legged Man [www.evtv1.com/player.aspx?itemnum=11788](http://www.evtv1.com/player.aspx?itemnum=11788)

From) Kay Stivers (ckcs member) Hand in Hand, she without arm he without leg <http://www.youtube.com/watch?v=LnLVRQCjh8c>

From Harvey Shackelford, (former member from SC) Don"t send a man to the grocery store<http://www.youtube.com/watch?v=-YFRUSTiFUs>

From Paul Stackhouse, CKCS Board of Directors 100 things your kids may never know about <http://www.wired.com/geekdad/2009/07/100-things-your-kids-may-never-know-about/>

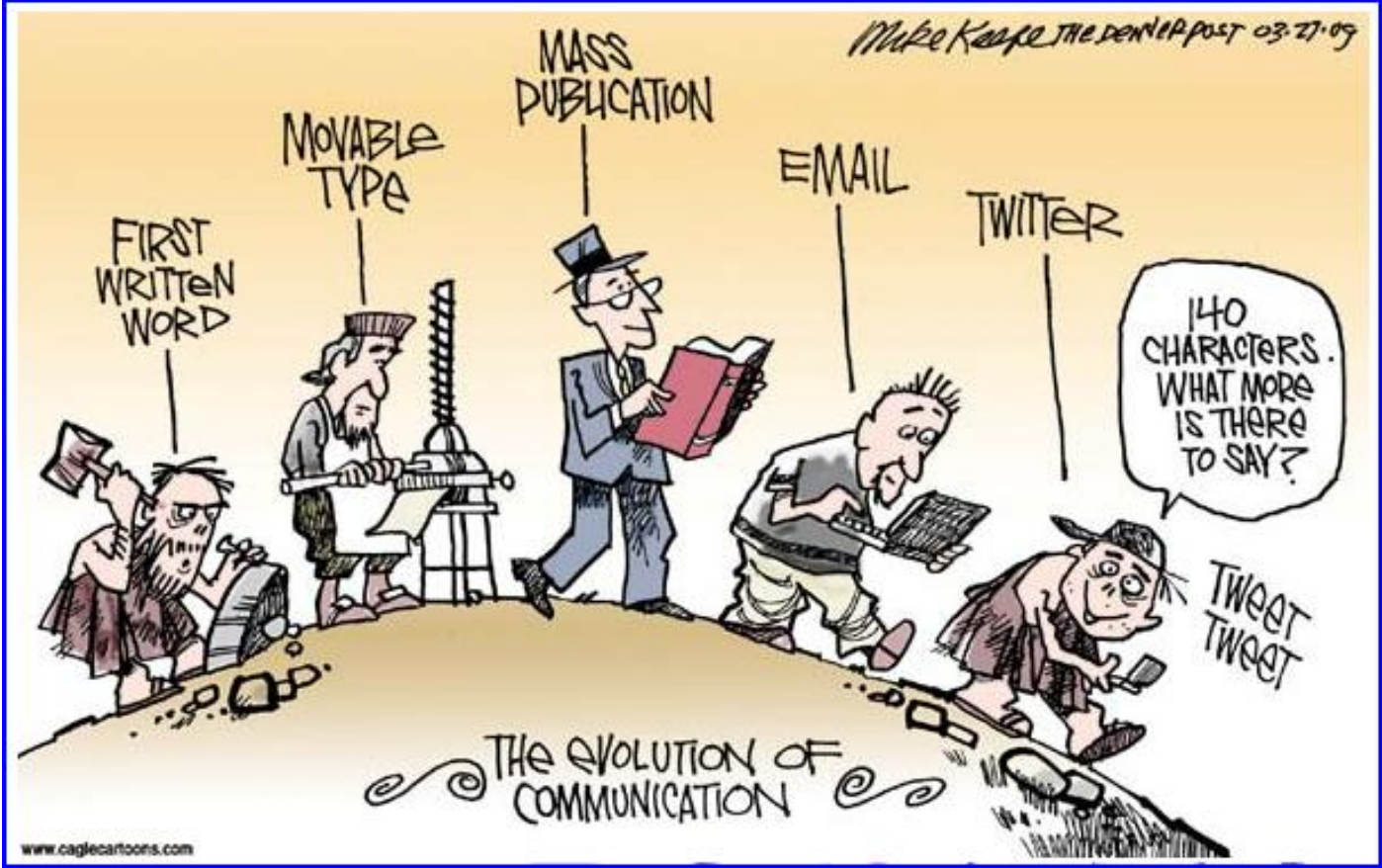

Mike Keefe, THE DENVER POST

# **APPLE'S NEXT OPERATING SYSTEM: SNOW LEOPARD**

**By Kurt Jefferson** Macintosh SIG Leader

**What**: Snow Leopard (also called Mac OS 10.6)

**When**: Goes on sale in September 2009

**Snow Leopard required processor:** Intel–based Mac, won't work with older Macs that have a PowerPC processor

**Cost:** \$29 for Mac users upgrading from Leopard; \$49 for a Family Pack which upgrades five Macs running Leopard to Snow Leopard; for Tiger users, Apple is offering a Mac Box Set. It will cost \$169 (\$229 for Family Pack to

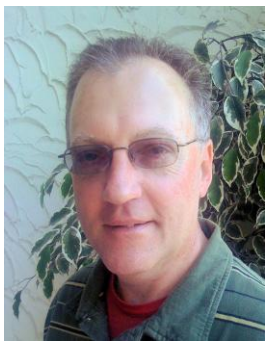

**Kurt Jefferson**

upgrade a maximum of five Macs). Mac Box Set includes Snow Leopard, iWork '09 and iLife '09.

**Benefit:** Apple says Snow Leopard will improve your Mac's performance and increase the power of the operating system. Nearly all system applications are rewritten in 64–bit code.

**Learn more:** Apple's Snow Leopard Web site [<http://www.apple.com/macosx/>](http://www.apple.com/macosx/)

When Apple's newest operating system goes on sale this fall, it will not be a radically new piece of software. Instead, Apple says it will be a refined version of the current OS called Leopard. In Apple's terms, Snow Leopard will be "refined, not reinvented." Look for your Mac to wake up and shut down faster, and to join wireless networks faster. In fact, Apple claims that Snow Leopard will shut down up to 75 percent faster than Leopard, and join wireless networks up to 55 percent faster.

Apple could market Snow Leopard as the most svelte operating system on the market. The company says Snow Leopard will take up less than half the disk space of Leopard, freeing up about six gigabytes (GB) for the average Mac user.

Look for other improvements including better disk eject reliability, more efficient file sharing, better text selection in PDFs, automatic updates for printer drivers, automatic time zone setup, and faster, more reliable installation of the operating system.

This is just a small sample of the improvements Apple says will be coming in Snow Leopard. Read more about the new operating system here:

Apple's Snow Leopard Web page: [<http://www.apple.com/macosx/refinements/>](http://www.apple.com/macosx/refinements/)

Mac OS X Up–to–Date Program: [<http://www.apple.com/macosx/uptodate/>](http://www.apple.com/macosx/uptodate/)

Macworld: Back to the Basics (June 2009 article) [<http://www.macworld.com/article/133953/2008/06/snow\\_leopard.html>](http://www.macworld.com/article/133953/2008/06/snow_leopard.html)

Macworld: Snow Leopard more feature–laden than expected (another June 2009 article) [<http://www.macworld.com/article/141038/2009/06/106features.html>](http://www.macworld.com/article/141038/2009/06/106features.html)

**14** August 2009

#### **TOP PASSWORD TIPS**

How many of you regularly change your passwords and then log them in a notebook at home so you don't forget? Probably not that many of us. But it's a sound idea. Another smart tip is to create stronger passwords initially. Joe Kissell tells you how to better secure your Mac by using better passwords, managing them, and then remembering your passwords in this July 2007 article: [<http://www.macworld.com/article/141561/2009/07/passwordtips.html>](http://www.macworld.com/article/141561/2009/07/passwordtips.html)

I began thinking about password protection in mid–July when I stayed at a Kentucky motel offering five open wireless Internet networks. You might be asking, "what's wrong with that?" Sure, it's much easier to connect to a network when no passwords are required.

At the same time, I kept on thinking that anyone could be sitting in the parking lot "sniffing" the Internet activity on dozens of laptops being used by customers at that motel. Talk about insecurity.

By password protecting the networks with a strong WPA key, at least the motel gives a nod to the fact that it cares about who's on its network.

#### **GOOGLE DOCS**

I am writing this column on an iMac using Google Docs, which I'll be teaching at CKCS in the fall. Google Docs offers a free online word processor, spreadsheet, and presentation program. If you'd like to read a good book about Docs, check out the *Missing Manual's Google Apps* by Nancy Conner. It's available at the Lexington Library and helps get the reader up to speed with Google's Docs. (You might be asking what's the difference between Google Apps and Docs? Apps also includes Gmail, the popular Google email system, and Google Calendar, the online calendar which can be viewed and edited by multiple users on the Internet.)

If you'd like to read an interesting take on Google Docs, check out Nate Lanxon's column at the British version of clnet. Lanxon writes that every column he's written for clnet since Nov. 13, 2006 has been written using Google Docs. He writes that the overriding reason he chose Docs is because of its simplicity: [<http://crave.cnet.co.uk/software/0,39029471,49302283,00.htm>](http://crave.cnet.co.uk/software/0,39029471,49302283,00.htm) -----

#### **DVORAK'S SON BUYS A MAC**

One of America's favorite computer columnists recently wrote: "It was a somber day for the Dvorak family recently when my son switched to the Mac…"

John Dvorak, writer for PCMag.com, informed his readers that his son bought a new MacBook Pro, "one of the few laptops being sold that actually impresses me." He added that he still uses an old desktop Windows machine and hasn't converted to full–time laptop use as many have. Dvorak says his son followed "the advice of pundits, technology writers, and everyone who ever gave advice about what to buy and why: 'Buy solutions, not hardware.' "

Dvorak's son bought the MacBook Pro to utilize Mac–only DEVONthink software, which Dvorak calls **(Continue on next page)**

"stunning." The software organizes PDFs and then sorts them into database blocks. Dvorak's son is writing a book and finds the software invaluable to complete the job.

Dvorak blasts Apple's retail stores but admits, "If I was going to buy a machine this minute, (the MacBook Pro) would probably be what I'd get too." He closes his column by remarking that Macs 9 have clearly moved ahead of Windows machines in general usefulness.

> *The Macintosh SIG meets on the second Thursday of each month. Check the "MEETING SCHEDULE" for more information.*

**JOIN CKCS NOW OR RENEW YOU MEMBERSHIP OR GIVE A CKCS MEMBERSHIP AS A GIFT**

#### It is easy to do, just go to:

[https://www.iglou.com/ckcsweb/other/onlineap.htm \](https://www.iglou.com/ckcsweb/other/onlineap.htm%20/) Fill in the blanks and use your credit card. It is that simple. Another way is to call the CKCS Office (859) 373-1000 and an office supervisor will help.

A CKCS membership is a great birthday or special occasion gift. After you complete the application, just send them a card to share the good news of your gift.

#### **Central Kentucky Computer Society** Incorporated

160 Moore Drive Suite 107 Lexington Kentucky 40503 (859)-373-1000

**OFFICERS** *Tenure end June 30, 2010*

President: Bob Brown Vice-President: Mike Seiler Treasurer: Jim McCormick Secretary: Ben Rice

#### **DIRECTORS**

*Tenure end June 30, 2010* Wendell Curtis David Highet Matt Snoddy Paul Stackhouse Joe Dietz

*Tenure end June 30, 2011* Jim Geeding John Newsom Julia Steanson Larry Trivette Larry Mitchum

Webmaster John Newsom Office coordinator Jenny Brown Newsletter **Jerry Heaton** 

# **MEMBERSHIP CORNER**

**David Highet CKCS Membership Chairman**

With the Nation's economy as shaky as it is, it is hard to know exactly what in life is safe to invest in. This includes not only investing our money, but our plans for the future, and our own personal time. Fortunately we do have some control over the things we do for family and ourselves. One of these things is membership in the Central Kentucky Computer Society. As we have all come to know, membership in CKCS is a good thing for each of us, and even a better thing to us to share with our friends and neighbors.

Not only is attendance at the SIG or class of our choice a good way for us to get our thoughts off the problems of our Nation"s economy, but also it strengthens us in our knowledge of and ability to use our computers for our own personal enhancement. Naturally if it is good for us, it will be just as good to share that experience and personal gain with our friends and neighbors. Additionally, it will be more to our pleasure to share that experience with our personal good friends.

Unfortunately our Nation is not alone in facing economic woes. The Central Kentucky Computer Society is also facing economic disaster! Unless we increase our membership to bring in the revenue necessary to pay the necessary bills to keep our fine society in business, we would go under. That is a fact! Our current membership numbers does not support our humble lifestyle.

As members of the Central Kentucky Computer Society, we are the ones best qualified to resolve this problem and increase our membership numbers. Each and every one of us knows friends and neighbors who use personal computers. Each of those persons would benefit greatly from membership in CKCS; more so, each and every one of those persons is a potential candidate for CKCS membership.

Who knows that better than we do as members of CKCS – no one!

Who is best qualified to talk to these friends and neighbors to spread the benefits of CKCS membership – we are!

Who are the very best candidates for membership in CKCS – our friends and neighbors!

The board of directors is working diligently to find ways to prevent economic chaos for the Central Kentucky Computer Society, and somehow we will. Unfortunately it most certainly will mean belt tightening and most probably increases in dues and class fees. These are steps that could, and should, be avoided. These are steps that would be avoided if each and every one of us stepped up and became membership speak persons for CKCS. How simple can that be?

The choices are clear, either you as a member can help avoid financial disaster for the Central Kentucky Computer Society, or you can do nothing at all and leave it up to your elected leadership to take the required steps to save CKCS!

# **ELDERS LAMENT**

#### **Thanks to CKCS member Ted Mellnger for sharing this.**

Things are spiraling out of control. I think I have become lost in a world of electronic madness.

One of my sons informed me this week that my cell phone has become obsolete and I must head down to the Cell Phone store and get a phone that is contemporary with the time.

I pointed out that the fancy Razor/Slim line phone with camera built in that he made me trade my perfectly good flip-top Motorola cell phone for two years ago still works perfectly fine. Well, except for the camera thing. Never could figure that out. Even the few times I actually did take pictures I couldn't figure what to do with them and gave up.

That is except when I would push the wrong button and take a video of the ceiling or my feet. Seems the issue is that I am unable to text with the tiny little 3 character buttons. "Hi, son," would come out looking like, "Gh Qmo." My grandkids have even spoken to my wife about Poppa's crazy text messages. Give me a break. Whatever happened to actually talking on a phone? Isn't that what they were invented for?

They want me to get one of those phones that you can turn upside down and sideways and has a typewriter keyboard with keys about one-eighth the size of my pinky finger.

One of my four sons is a realtor whose real occupation is fly fishing. "Way to go, son". Or in my text language, "Xbz um Io, rmo."

We were floating the Yakima River in his guide quality drift boat south of Ellensburg, Washington. We were miles from anything remotely resembling civilization. Rock canyon walls were on either side of us. Bear with me as I try to explain this strange thing.

His "Blackberry" rang. It was blue and I asked him why it wasn't called a Blueberry. He shook his head with that 'dealing with an elder' despair look I get a lot these days. It was another realtor who called to say that the sellers he represented had agreed to my son's client's changes and he had the signed documents in hand.

My son told him to FAX the papers to his office and he would get them signed and faxed back, to close the deal that morning. A minute later the phone rang and he hit a few buttons and looked over the FAX, now on the Yakima River with us.

He then called his clients and told them he was Faxing the papers to them to sign and asked them to FAX them back to his office. While he was waiting, he hooked into a fat rainbow and was just releasing this 22 inch beauty as his phone rang again with the signed FAX from his clients.

He called the other realtor and told him he was sending the signed papers back by FAX. The deal was closed. He smiled and just said, "You are a little behind the times, Dad." I guess I am.

I thought about the sixty million dollar a year business I ran with 1800 employees, all without a

Blackberry that played music, took videos, pictures and communicated with Facebook and Twitter.

I signed up under duress for Twitter and Facebook, so my seven kids, their spouse,13 grandkids and 2 great grand kids could communicate with me in the modern way. I figured I could handle something as simple as Twitter with only 140 characters of space.

That was before one of my grandkids hooked me up for Tweeter, Tweetree, Twhirl, Twitterfon, Tweetie and Twittererific Tweetdeck, Twitpix and something that sends every message to my cell phone and every other program within the texting world.

My phone was beeping every three minutes with the details of everything except the bowel movements of the entire next generation. I am not ready to live like this. I keep my cell phone in the garage in my golf bag.

The kids bought me a GPS for my last birthday because they say I get lost every now and then going over to the grocery store or library. I keep that in a box under my tool bench with the Blue tooth [it's red] phone I am supposed to use when I drive. I wore it once and was standing in line at Barnes and Nobles talking to my wife as everyone in the nearest 50 yards was glaring at me. Seems I have to take my hearing aid out to use it and got a little loud.

I mean the GPS looked pretty smart on my dash board, but the lady inside was the most annoying, rudest person I had run into in a long time. Every 10 minutes, she would sarcastically say, "Re-calcul-ating". You would think that she could be nicer. It was like she could barely tolerate me. She would let go with a deep sigh and then tell me to make a U-turn at the next light. Then when I would make a right turn instead, it was not good.

When I get really lost now, I call my wife and tell her the name of the cross streets and while she is starting to develop the same tone as Gypsy, the GSP lady, at least she loves me.

To be perfectly frank, I am still trying to learn how to use the cordless phones in our house. We have had them for 4 years, but I still haven't figured out how I can lose three phones all at once and have run around digging under chair cushions and checking bathrooms and the dirty laundry baskets when the phone rings.

The world is just getting too complex for me. They even mess me up every time I go to the grocery store. You would think they could settle on something themselves but this sudden "Paper or Plastic?" every time I check out just knocks me for a loop.

I bought some of those cloth re-usable bags to avoid looking confused but never remember to take them in with me. Now I toss it back to them. When they ask me, "Paper or Plastic?" I just say, "Doesn't matter to me. I am bi-sacksual." Then it's their turn to stare at me with a blank look.

**Thanks to CKCS member Ted Mellnger for sharing this.**

9